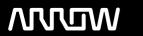

# **Enterprise Computing Solutions - Education Services**

# TRAINING OFFERING

Skontaktuj się z nami

Email: szkolenia.ecs.pl@arrow.com

Phone: 12 616 43 00

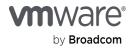

# VMware Aria Automation: Install, Configure, Manage [V8.10]

Kod: Czas trwania: Cena netto:

VMW VAAICM810 40 Hours (5 days) zł9,900.00

# **Description**

This course has bee replaced by VMware Aria Automation: Install, Configure, Manage [V8.17]

# Cel szkolenia

By the end of the course, you should be able to meet the following objectives:

- Describe the VMware Aria Automation architecture and use cases in cloud environments
- · Manage VMware Aria Automation entities on VMware and third-party virtual and cloud infrastructures
- Install VMware Aria Automation with VMware Aria Suite Lifecycle
- Configure and manage cloud accounts, projects, flavor mappings, image mappings, network profiles, storage profiles, volumes, tags, and services
- Create, modify, manage, and deploy VMware Aria Automation Templates
- · Connect to a Kubernetes cluster and manage namespaces
- · Customize services and virtual machines with cloudConfig and cloudbase-init
- Configure and manage VMware Aria Automation Consumption
- Configure and manage ABX actions, custom properties, event broker subscriptions, and VMware Aria Automation Orchestrator workflows
- Describe the key services of VMware Cloud Automation Services
- Use VMware Aria Automation Config to configure and deploy systems
- Use logs and CLI commands to monitor and troubleshoot VMware Aria Automation

# Uczestnicy

System administrators and system integrators responsible for designing, implementing, and managing VMware Aria Automation

#### Wymagania wstępne

This course requires that a student be able to perform the following tasks with no assistance or guidance before enrolling in this course:

- · Create VMware vCenter objects, such as data centers and folders
- · Create a virtual machine using a wizard or a template
- · Modify a virtual machine's hardware

# Program szkolenia

# 1. Course Introduction

- · Introductions and course logistics
- · Course objectives

#### 2. VMware Aria Automation Overview and Architecture

- Describe the purpose and functionality of VMware Aria Automation
- Describe the VMware Aria Automation architecture
- Describe the use of VMware Workspace ONE Access™
- Describe the relationship between Kubernetes clusters, container, and VMware Aria Automation services
- Identify the key services offered by VMware Aria Automation

# 3. Installing VMware Aria Automation

- List the different VMware Aria Automation deployment types
- Describe the purpose of Easy Installer
- Describe the VMware Aria Automation installation process
- Describe the VMware Aria Automation installation process.

#### 4. Authentication and Authorization

- Identify the steps to integrating Workspace ONE® with Active Directory
- Describe the features of Workspace ONE
- Describe the user roles available in VMware Aria Automation
- · Identify the key tasks performed by each user role
- Define custom roles
- · Configure branding and multitenancy

# 5. Basic Initial Configuration

• Create a basic configuration with a cloud account, cloud zone, project, flavor mapping, and image mapping

# 6. VMware Aria Automation Templates

- Configure and deploy a basic VMware Aria Automation template
- Create a VMware Aria Automation template that can run on any cloud
- Use cloudConfig and cloudbase-init to run commands, create users, and install software
- Use YAML for inputs, variables, and conditional deployments

# 8. Storage Configuration

- Configure storage profiles
- · Use tags and storage profiles

# 9. Integrating NSX With VMware Aria Automation

- List the capabilities and use cases of VMware NSX
- Describe the NSX architecture and components
- Integrate NSX with VMware Aria Automation
- List the supported network profiles in VMware Aria Automation
- Use the NSX components to design a multitier application with VMware Aria Automation Templates
- Identify the network and security options available in design canvas
- Create and manage on-demand networks and security groups
- Configure NSX Day 2 actions

# 10. Integrating with Public Clouds

- Configure and use VMware Cloud Foundation accounts
- Configure and use an AWS cloud account
- Configure and use an Azure cloud account
- Configure and use a Google Cloud Platform cloud account Use custom forms for catalog items

#### 11. Using VMware Aria Automation Consumption

- Release a VMware Aria Automation template
- · Define content source and content sharing
- Define VMware Aria Automation policy enforcement

# 12. VMware Aria Automation Extensibility

- Describe VMware Aria Automation extensibility
- · Use event topics
- Create a subscription
- Call a VMware Aria Automation Orchestrator workflow Describe Kubernetes
- Create ABX actions

#### 13. Using Kubernetes Clusters

- · Connect to an existing Kubernetes Cluster

# 14. Using VMware Aria Automation Config for Configuration Management

- · Describe VMware Aria Automation Config
- Use VMware Aria Automation Config for software deployment
- Use VMware Aria Automation Config for configuration management
- Use VMware Aria Automation Config with event-driven orchestration

#### 15. VMware Aria Automation Troubleshooting and Integration

- · Demonstrate how to monitor deployment history
- · Demonstrate basic troubleshooting
- Execute CLI commands
- Explain how to Collect logs
- Describe integration with VMware Aria Operations for Logs
- · Describe integration with VMware Aria Operations

# **Terminy**

Na żądanie. Prosimy o kontakt

# **Dodatkowe** informacje

Jeśli interesują Cię inne szkolenia tego producenta - skontaktuj się z nami.

7. Tags

Configure tags

Manage tags

• Describe different types of tags